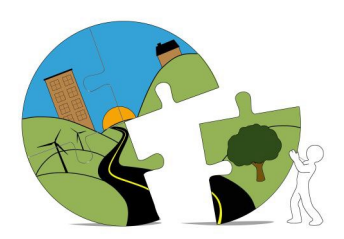

## **RIVERSIDE COUNTY** PLANNING DEPARTMENT

 *John Hildebrand Planning Director*

## **Instructions for Submitting Paleontological Documents Through Riverside County's PLUS Online**

Paleontological documents being submitted in support of County Planning cases and grading permits must be submitted through the PLUS Online System at the link below.

[https://rivcoplus.org/EnerGov\\_Prod/SelfService/RiversideCountyCAProd#/home](https://rivcoplus.org/EnerGov_Prod/SelfService/RiversideCountyCAProd#/home)

In order to submit through the PLUS Online System, the **Applicant** will need to register an account with the System if they do not have one already and follow the steps below.

To Upload the **First Submittal** of a Paleontological Document:

- 1. Click 'Apply' on the PLUS Online System website
- 2. Select the 'Plans' tab at the top
- 3. In the 'Paleontological Report Submittal' category, select 'Apply'
- 4. Follow the onscreen steps
	- a. Locations Enter the parcel number and/or address
	- b. Type Enter a description of the document, including the associated planning case number or grading permit number (i.e., PPTXXXXXX, CUPXXXXXX, TTMXXXXX, BGRXXXXXXX, etc.)
	- c. Contacts Enter the contact info for the Applicant, Owner, Representative, and Project Paleontological Consultant
	- d. More Info Skip, this step may be removed in the future
	- e. Attachments Attach the paleontological report.
	- f. Submit
- 5. Note the PDP Number for your records, and reference it in all correspondence regarding the review.

To Upload a **Revised** Paleontological Document or Response to Review Comments:

- 1. Log into your PLUS Online Account and navigate to 'My Work'
- 2. Select the PDP Number associated with the First Submittal
- 3. Click 'Attachments'
- 4. Add the revised document and/or response as an attachment
- 5. Click 'Submit'

If you have any questions or need help with PLUS Online, please contact [PLUSAssist@rivco.org.](mailto:PLUSAssist@rivco.org)

For questions regarding Paleontological Report Reviews, please contact [Dwalsh@rivco.org.](mailto:Dwalsh@rivco.org)

Riverside Office · 4080 Lemon Street, 12th Floor Desert Office · 38686 El Cerrito Road<br>P.O. Box 1409, Riverside, California 92502-1409 Palm Desert, California 92211 P.O. Box 1409, Riverside, California 92502-1409 (951) 955-3200 Fax (951) 955-1811 (760) 863-8277 Fax (760) 863-7555